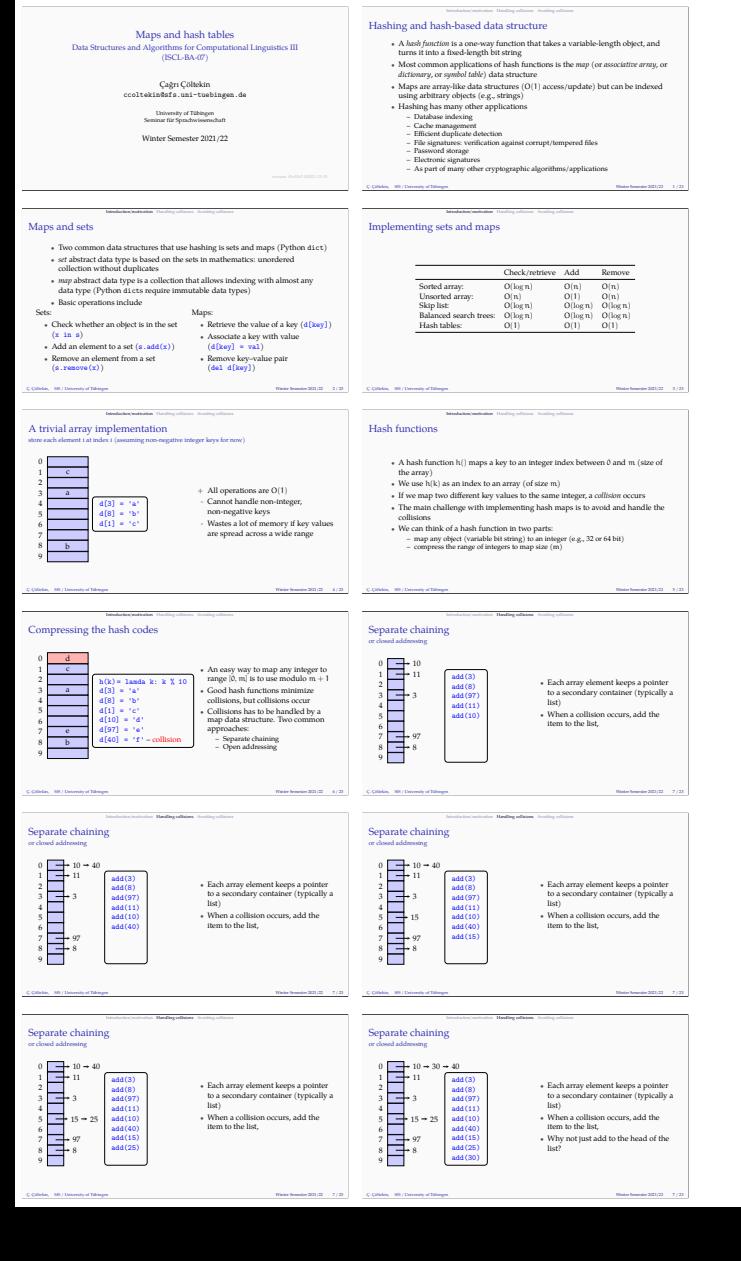

 $\longrightarrow$  15  $\rightarrow$  25

 $\rightarrow 30 \rightarrow 40$ 

 $\rightarrow$  30  $\rightarrow$  40

add(15) add(25) add(30)

add(30)

*•* Why not just add to the head of the

*•* Why not just add to the head of the

 $\cdot$ <sub>i</sub>

 $\cdot$ <sup>v</sup>

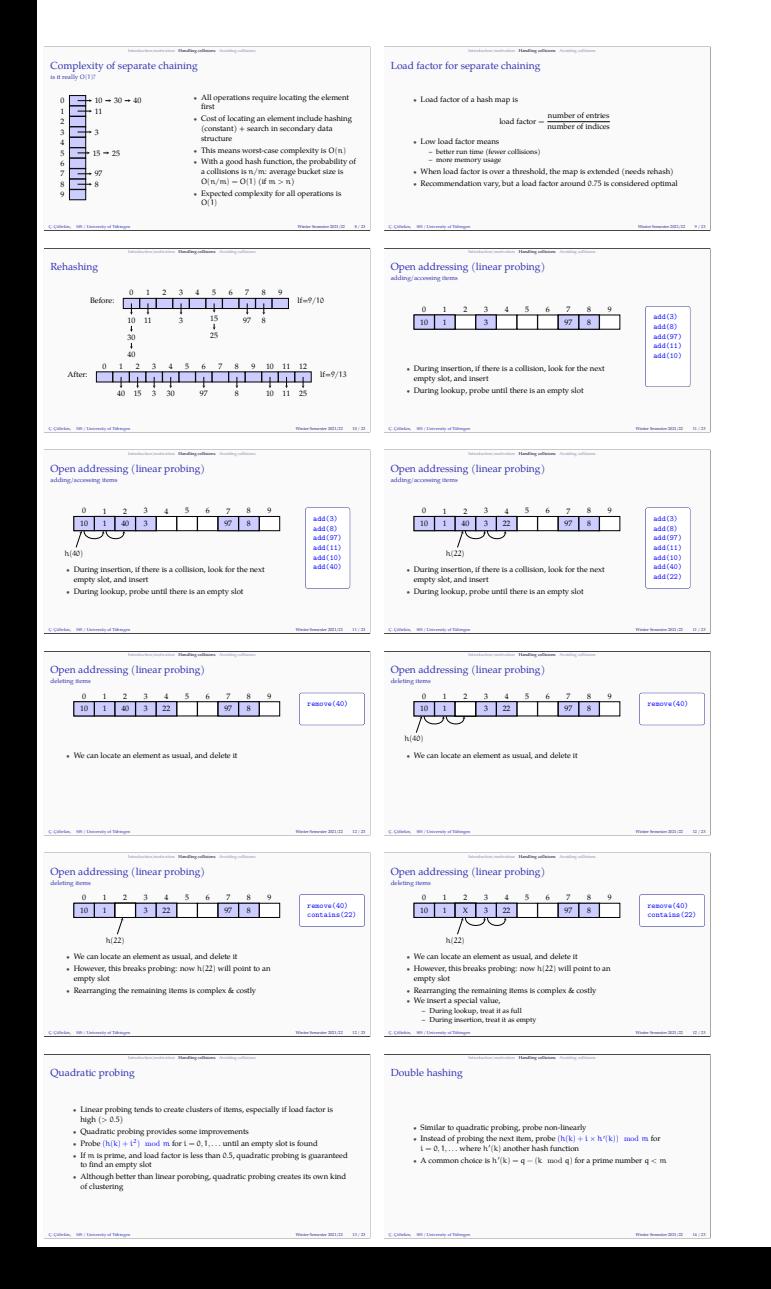

**•** However, this breaks probing: now h(22) will point to any slot<br>**•** Rearranging the remaining items is complex &<br>**•** We insert a special value,

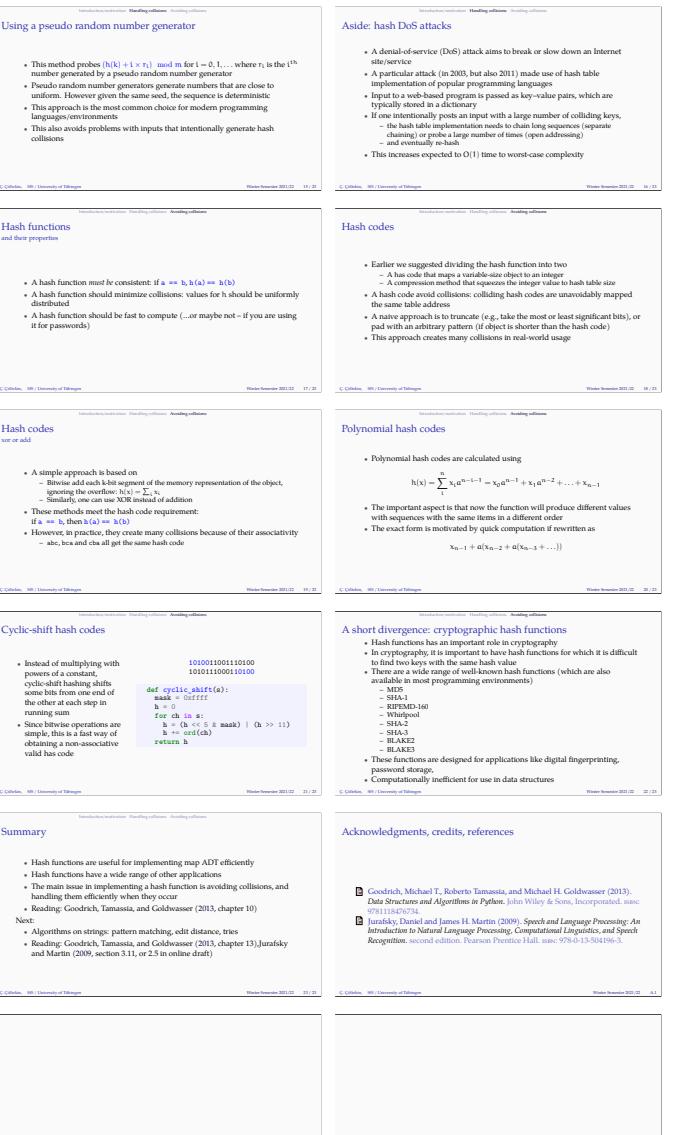

blank Ç. Çöltekin, SfS / University of Tübingen Winter Semester 2021/22 A.3

blank Ç. Çöltekin, SfS / University of Tübingen Winter Semester 2021/22 A.2

Introduction/motivation Handling collisions Avoiding collisions Aside: hash DoS attacks

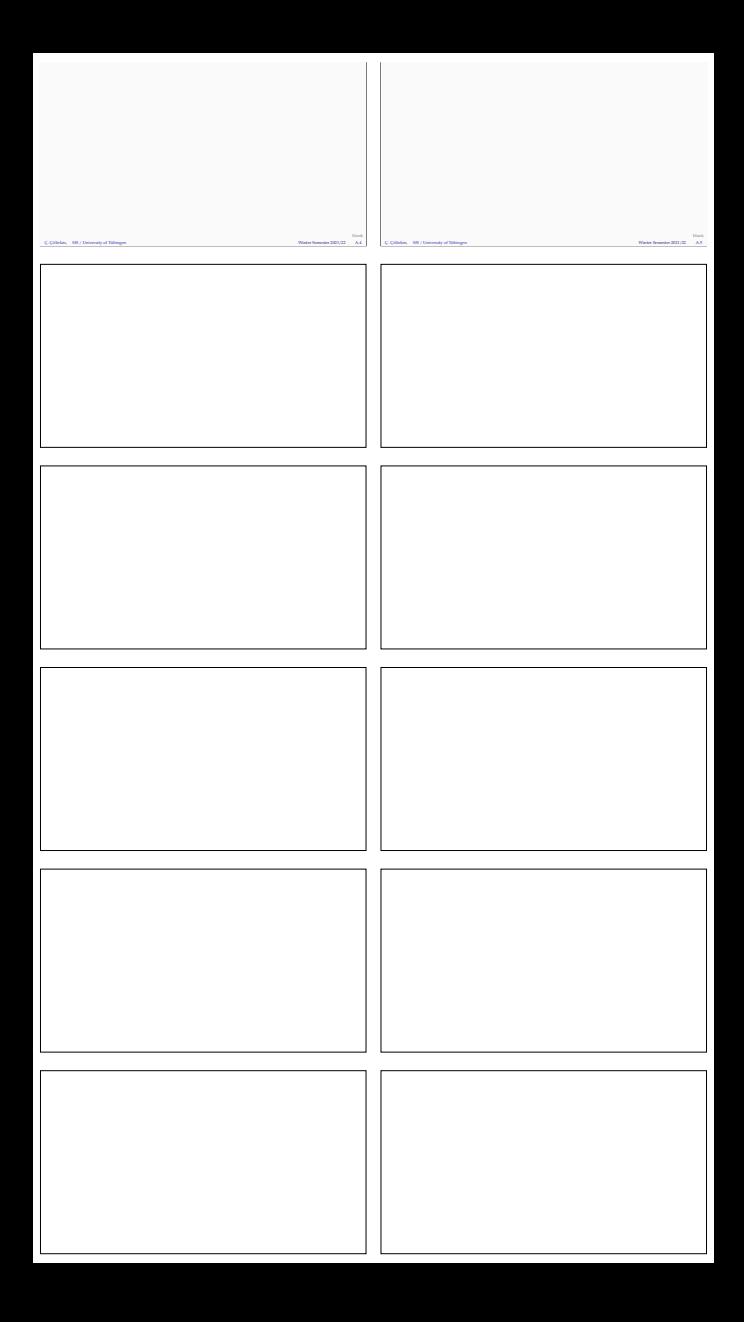